V@^ÁQ}c^\*;æc^å ÅÚ[•c•^&[}åæi^ÂÒå\*&æcå[} ÅÖæcæ
Ù^•c^{A;QUÓÖÙDÁå•AæÅ•^•c^{A;[-Å•\*i;c^^A&[{]]}^}c•
c@æcÅ&[||^&c•^&[{ Aàa}c\*di[j €€Åå}•cåc\*cå[] §^Ac@æc
];[çåå^Å][•c•^&[] åæåi^Å^å &æcâ[] Åæ&![•-Åc@^ÁW}åc^å
Ucæc^•ÈÅQUÖÖÜÅ&[||^&c• Åå}•cåc\*cå[] È[^c,^]ÅåæcæÅ[]
•-c\*å^}cÅ^}![||{^}céÅ\*!æå\*æcâ[] Å!æc^•ÈÅ•c\*å^}c
&@æ;!\*^•ÈÅ]![\*!æ{Å&[]]^câ[}\*EÅæ&\*[c^£Å\*cæ-\*]\*E^c,^|Å-[!Åà^}
•c\*å^}c•Åæ}åÅ]æ;^}c•ÈÅ@i[\*\*@Ac@^ÅÕ[||^\*^Abæçå\*æc[!
Ç@cc]KÐ&[||^\*^}æçå\*æc[!È^āÈ\*[çDÉÅæ}Å[]]å}^Ac[[]Åc[Åæåå
å}Åc@^A&[||^\*^A•^æ!&@Å]![&^••ÈÅ@[i¼{[!^Aå}-[!{æcå[]}
æà[~cAQUÖÖÜÈÅ\*^^A@cc]KÐ}&^•E^åĚ\*[çØå]^å•Ē

V@^ÁÖæcæÁØ^^åàæ&\ÁÜ^][|chã•hā}c^}å^åhc[Á]![çãå^ ā}•cic˙ci[]•ÁæÁ&[}c^¢cÁ-[!Á^¢æ{i}ā}\* Ác@^ÁåæcæAc@^^ • `à { icc^åhc[hŪÚÖÖÙĖN@^Á]`!][•^Á[-kc@i•Á!^][!chã•hc] !|çãå^hā}•cic˙ci[}æ|Á^¢^& čiç^•hæÁ˙•^`|h!^•[ĭ&^hæ}å c[h@^]] hā { ]![ç^hc@^Á˙æ|ācˆhæ}åh&[ { ]æ!æàājācˆh[-QÜÖÖÜhåæcæÈ

 $\begin{array}{lll} &\mathbb{C} \bullet A \bullet^* *^* \bullet c \cap \mathring{A} \mathring{A} \cap \mathring{A} \otimes \mathring{A} (\mathring{O} \mathring{O} \mathring{O} \mathring{A} \vee A \otimes \mathring{A} ) \mathring{A} \otimes \mathring{A} (\mathring{C} \otimes \mathring{A}) \wedge \mathring{A} \otimes \mathring{A} (\mathring{C} \otimes \mathring{A}) \wedge \mathring{A} \otimes \mathring{A} (\mathring{C} \otimes \mathring{A}) \wedge \mathring{A} \otimes \mathring{A} (\mathring{C} \otimes \mathring{A}) \wedge \mathring{A} \otimes \mathring{A} \otimes \mathring{A} (\mathring{C} \otimes \mathring{A}) \wedge \mathring{A} \otimes \mathring{A} \otimes \mathring{$ 

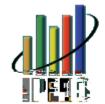

/HZLV 8QLYHUVLW\ 5RPHRYLOOH ,/

## )LJXUH3HUFHQW RI DOO VWXGHQWV HQUROOHG E\ UDFH HWKQLFLW\ DQG SHUFHQW RI VWXGHQ

ÞUVÒKIØ[¦k{[|^ki}-[|{æxi[}kæà["clái\*æ\*\*!^\*æxi[}k[-kāæxækà^kiæ&^kæ^kæ}åk^c@}i&i\*c#^^kc#^^kc#^^kc#^^kc#^^ki#\^\*k#]|["|ka|kE[]k\*|["]k\_i|k]|ckæáåkc|kF€€Ãċ\Ù^^kkW\*^k[-T^áiæ}kXæ|`^\*k-[;kÔ[{]æli\*-[}kÖ|["]Åk-[;k@[,k{^āiæ}kçæ|`^\*kæ'^ká^c^!{i}a\*c^\*k}"(a\*c\*\*i]\*k\*kæ|\*]\*k\*|["]È ÙUWÜÔÒKWÈÙĖKŎ^]ætc{^}c|-kÒá\*&æxi[}£Þæxi[]ækÔ^}c^!k-[;kÒá\*&æxi[]kÙæxi\*vi&\*£W}c^\*!æc^ákÚ[\*c\*\*&[]åæ!îkÔá\*&æxi[]kÖæxækÙ\*c\*

Øi\*`'.^AGÈ W}å`]|i&æc^åAFGË{[}c@A@^æå&[`}cA[-Aæ||A•c\*å^}c•Aæ}åA[`}å^!\*!æå`æc^A•c\*ā^}c•AÇG€FGĒFHDĒAc[cæ|AØVÒA^}![||{^}c
ÇG€FGĒFHDĒAœ}åA-`||ĒAæ}åA]æ!cĒci{^A-æ||A^}![||{^}cAçØæ||
G€FHD

Øi\*`¦^ÁHÈ Þ`{à^¦Á[~Áå^\*¦^^•Áæ¸æ¦å^åÊÁà^Á|^ç^|KÁG€FGĒFH

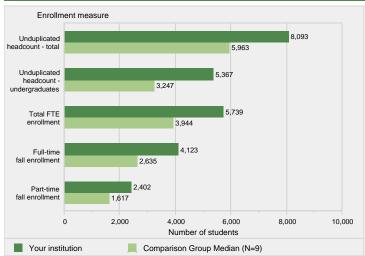

DUVÖKİD [HÅ^cæi]•1[] k&æ|&`|æci]\*k`|[Eci{^\^`icæ|^}ch(ØVODI^);[||{^}ch(•^^h\@|&`|æci]\*

@VÖİi}kc@^AT^c@[ā[|[\*i&æ|hD[c^•ċkV|cæ|h@^æá&[`}oċkØVŌĒkæ}āk-`||Ekæ}āk]æiċċci{^h-æ|}

^}:[||{^}oki}&[\*ā^h\ā|c@&^}ā^!\*!æā`æc^\æ}āk][eòææ&æ|æ`!^œc^\e`c\*ā^}c•čk\_@^}kæ]]|i&æà|^ċ
Dii•hc@^A}`{ā^h\ā|-ki}•cic`ci[]•ki}kc@^A&[{]æii•|}k\*![Ti UUWÜŌĊKHWĔÜĖKŌ]æic(^)cl|-kiòà\*&æci[}kDæci[]ækDæci]æ|kŌ^}c^\k-[kiòà\*&æci]}kÜcæci•ci&•ć
0}c^\*\*æc^\åkU[•c•^A&[]&æ;\*kOà\*&æci]}kOœækU\*•c^{{QUUOŌŪNKOæ||kG∈FHÉkFGE{[}c@ O}![||{^}oka[{]]}^}ck@}ākÜ]!i}\*kG∈F1ÉkØæ||kÖ}![||{^}oka[{]]}^}c

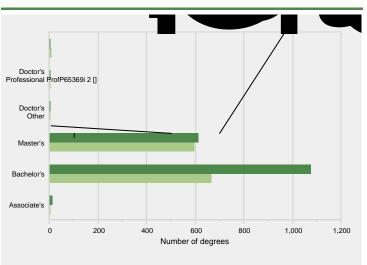

 $\begin{array}{lll} \text{PUVOKMO} & [ 1 \text{kmåååic} [ \} \text{mik} \} - [ \{ \text{mci} [ \} \text{kmå} [ \text{c.i.} ] [ \bullet \text{càm&&m} \text{mc.} \text{c.i.} ] [ \bullet \text{c.i.} \text{mc.} \text{d.i.} ] - \text{c.i.} \text{mc.} \text{d.i.} ] - \text{c.i.} \text{mc.} \text{d.i.} ] - \text{c.i.} \text{mc.} \text{d.i.} ] - \text{c.i.} \text{mc.} \text{d.i.} ] - \text{c.i.} \text{mc.} \text{d.i.} ] - \text{c.i.} \text{mc.} \text{d.i.} ] - \text{c.i.} \text{mc.} \text{d.i.} ] - \text{c.i.} \text{mc.} \text{d.i.} ] - \text{c.i.} \text{mc.} \text{mc.} ] - \text{d.i.} \text{mc.} \text{mc.} ] - \text{d.i.} \text{mc.} ] - \text{d.i.} \text{mc.} ] - \text{d.i.} \text{mc.} ] - \text{d.i.} \text{mc.} ] - \text{d.i.} \text{mc.} ] - \text{d.i.} \text{mc.} ] - \text{d.i.} \text{mc.} ] - \text{d.i.} \text{mc.} ] - \text{d.i.} \text{mc.} ] - \text{d.i.} \text{mc.} ] - \text{d.i.} \text{mc.} ] - \text{d.i.} ] - \text{d.i.} ] - \text{d.$ 

| )LJXUH \$FDGHPLF \HD\ | U WXLWLRQ DQG | UHTXLUHG IHHV | IRU IXOO WLPH |  |
|-----------------------|---------------|---------------|---------------|--|
|                       |               |               |               |  |
|                       |               |               |               |  |
|                       |               |               |               |  |
|                       |               |               |               |  |
|                       |               |               |               |  |
|                       |               |               |               |  |
|                       |               |               |               |  |
|                       |               |               |               |  |
|                       |               |               |               |  |
|                       |               |               |               |  |
|                       |               |               |               |  |
|                       |               |               |               |  |
|                       |               |               |               |  |
|                       |               |               |               |  |
|                       |               |               |               |  |
|                       |               |               |               |  |
|                       |               |               |               |  |
|                       |               |               |               |  |
|                       |               |               |               |  |
|                       |               |               |               |  |

# )LJXUH 3HUFHQW RI DOO XQGHUJUDGXDWHV UHFHLYLQJ DLG E\ W\SH RI DLG

{

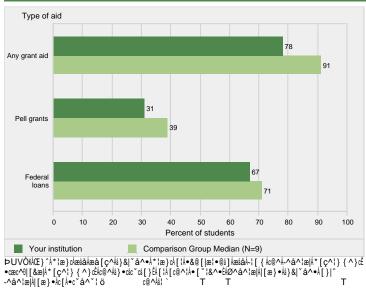

ÞÙVÒÒÙKÁŒÒÚ T

T T T

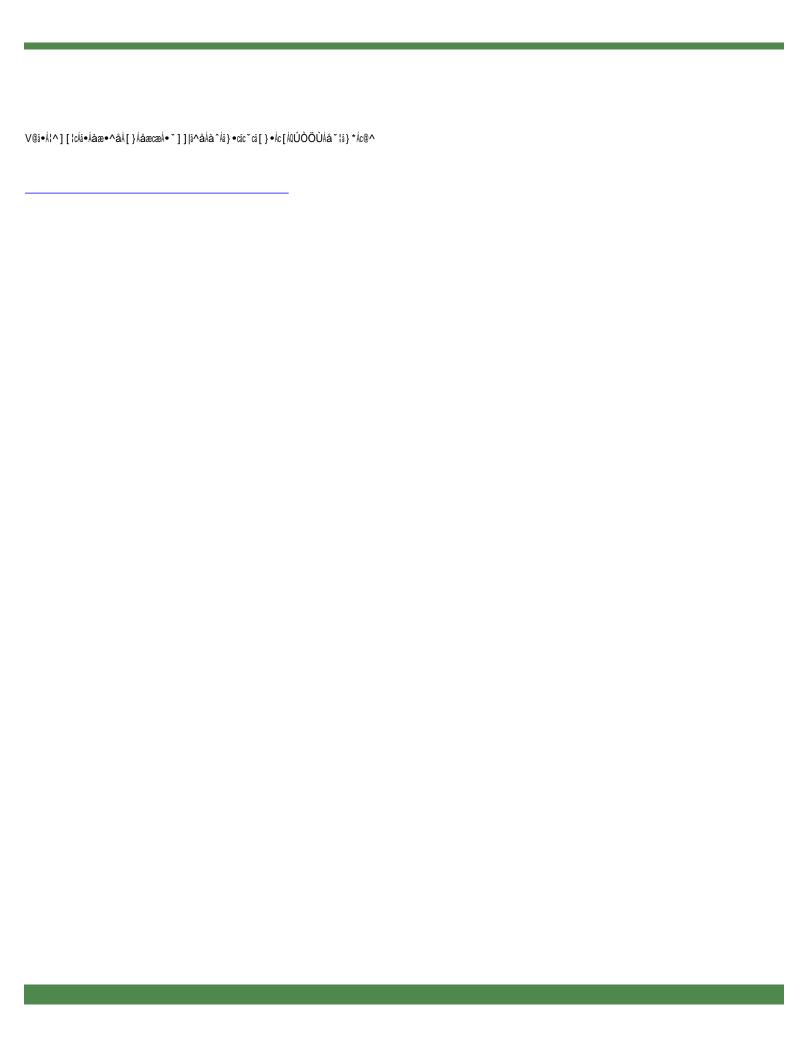

#### (QGRZPHQW \$VVHWV

Ò ~ œc^åÁQ} •c¦ ~ &cå[}æ|ÁÞ[}ËT^åå&æ|ÁÙcæ~ÁÙæ|æ¦å^•

## ØVÒÁÒ}¦[||{^}c

#### ØVÒÁÙcæ~~

V@^Á~`||Ēci {^Ē^``āçæ|^}ck@VÒDh[-Á•cæ--Áà•A&æ|&`|æc^åhà^Á•` { {ā}\*hc@^hc[cæ| }`{à^!h[-À-`||Ēci {^A•cæ--Aæ}}āhæåāå}\*h[}^Ēc@å!āh[-hc@^hc[cæ|h}``{à^!h[-Å]æ!cĒ ci {^A•cæ--ÈhŌ|æå~æc^hæ••å•cæ}c•hæ!^h}[chã}&|`å^äÈ

Õ!æå ~æci[}ÁÜæc^•Áæ}åÁV!æ}•~^!Ë[~cÁÜæc^

| Ö!æå~æä[}A!æc^•Aæi^Ac@[•^Aå^c^][]^àdc[A•æci•~^lc@^A!^~~i1^{^}c•A[-kc@^ Uc~å^}chUi\*@cfc[ES][ ACE&ckæ}åAPi\*@^!AÖå~&æci[}ACE&cfkæ•kæ {^}å^āfkæ}å æ!^Aå^ā}^àdæ•Ac@^Ac[cæ|A}~ { à^!A[-Ai}a\*aj^àdæ•Ac@^Ac[cæ|A}~ { à^!A[-Ai}a\*aj^àdæ•Ac@^Ac[cæ|A}~ { à^!A[-Ai}a\*aj^àdæ•Ac@^Ac[cæ|A}~ { à^!A[-Ai}a\*aj^àdæ•Ac@^Ac[cæ|A}~ { à^!A[-Ai]a\*aj^àdæ\*A]a\*aj^adæ\*A]a\*aj^adæ\*A]aj^adæ\*A]aj^adæ\*Aj^adæ\*A]aj^adæ\*A]aj^adæ\*Aj^adæ\*A]aj^adæ\*Aj^adæ\*Aj^adæ\*Aj^adæ\*Aj^adæ\*Aj^adæ\*Aj^adæ\*Aj^adæ\*Aj^adæ\*Aj^adæ\*Aj^adæ\*Aj^adæ\*Aj^adæ\*Aj^adæ\*Aj^adæ\*Aj^adæ\*Aj^adæ\*Aj^adæ\*Aj^adæ\*Aj^adæ\*Aj^adæ\*Aj^adæ\*Aj^adæ\*Aj^adæ\*Aj^adæ\*Aj^adæ\*Aj

### Ü^c^}cá[}ÁÜæc^•

]^\&^}cæ\*^\f\_-\dai\\*cEcia { ^\da^\*\^\D&^\cia-i&&&c^\ell^} \*\da^\cia-i&\dac^\lai\\cia-i\\cia-i\cia-i\cia-i\cia

Ùæ|æ¦ā^•ÊÁYæ\*^•ÊÁæ}åÁÓ^}^-ãc•